............................................. (miejscowość i data)

.......................................................

(oznaczenie organu)

....................................................................... (nr w rejestrze podmiotów prowadzących kursy)

## **ZAŚWIADCZENIE**

## **potwierdzające wpis podmiotu do rejestru podmiotów prowadzących kursy z zakresu przewozu towarów niebezpiecznych**

Zaświadcza się o dokonaniu wpisu do rejestru podmiotów prowadzących kursy w zakresie przewozu towarów niebezpiecznych

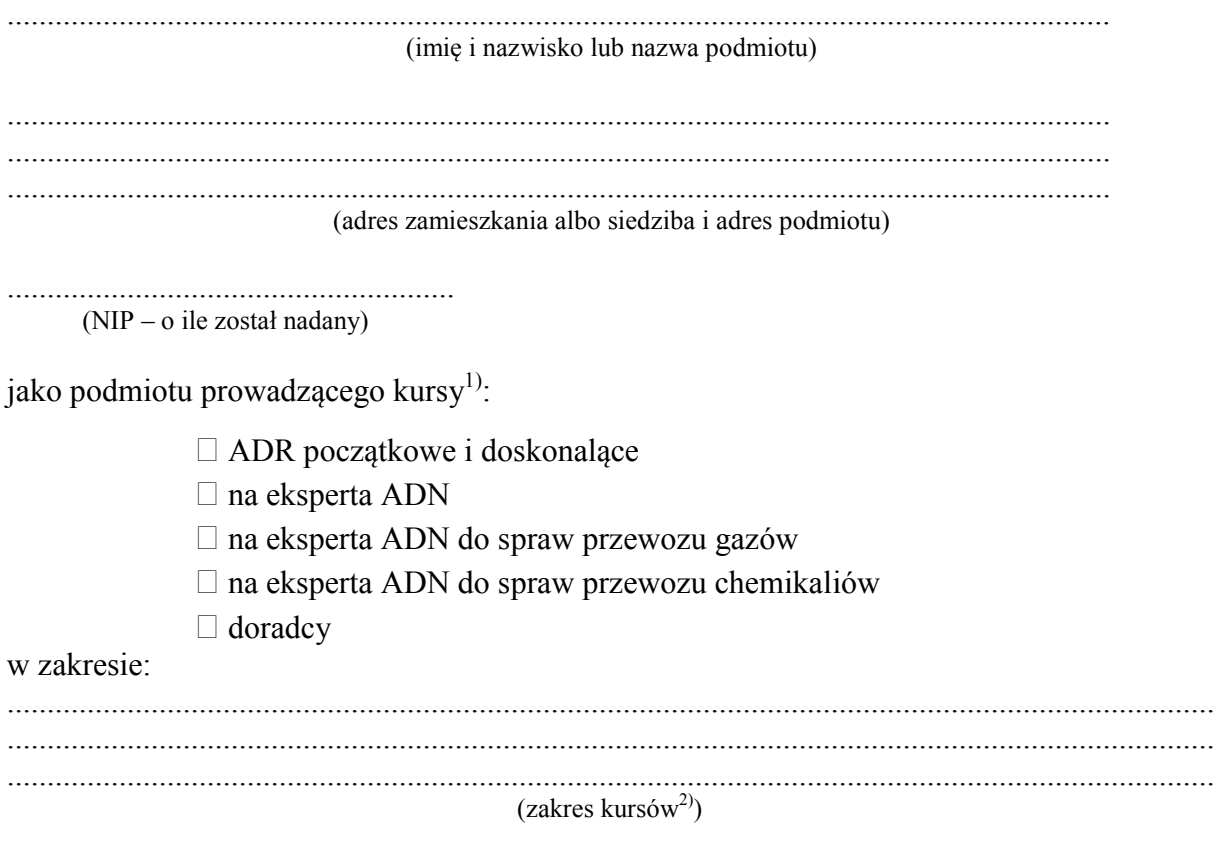

.................................................. (podpis organu)

## Objaśnienia:

<sup>1)</sup> Zaznaczyć właściwy rodzaj kursu poprzez postawienie znaku X.

2) Wpisać właściwy zakres kursu:

- 1) w ramach kursu ADR początkowego i doskonalącego:
	- kurs podstawowy,
	- kurs specjalistyczny w zakresie przewozu w cysternach,
	- kurs specjalistyczny w zakresie przewozu materiałów i przedmiotów klasy 1,
	- kurs specjalistyczny w zakresie przewozu materiałów promieniotwórczych klasy 7;
- 2) w ramach kursu doradcy:
	- kurs w zakresie części ogólnej,
	- kurs w zakresie części specjalistycznej przewóz drogowy,
	- kurs w zakresie części specjalistycznej przewóz koleją,
	- kurs w zakresie części specjalistycznej przewóz żeglugą śródlądową.